## **IN SCOPE Guidance Document**

## **June 2016**

#### **Background**

IN SCOPE is INDOT's Section 106 electronic coordination website. When the Federal Highway Administration (FHWA) is the lead federal agency for Section 106 compliance on INDOT and LPA projects, IN SCOPE will be used to post all Section 106 correspondence and documents.

The website is located here: <http://erms.indot.in.gov/Section106Documents/>

IN SCOPE is intended to reduce the environmental footprint associated with Section 106 documentation, minimize administrative costs with printing, while also improving and facilitating access to Section 106 documents.

#### **Consultant Access to IN SCOPE**

Consultants completing Section 106for INDOT and LPA projects will be posting Section 106 documents onto IN SCOPE after INDOT-CRO has reviewed and approved the document per the established review procedures currently in place.

Posting documents to IN SCOPE is done through the Electronic Records Management System ERMS program at INDOT's Technical Applications Pathway website (ITAP) [https://itap.indot.in.gov/.](https://itap.indot.in.gov/)

The first step for consultants, who are already enrolled as a business in ITAP, is to request a new role-"*Section 106 Consultation and Outreach Portal Consultants*" by following the below application chain:

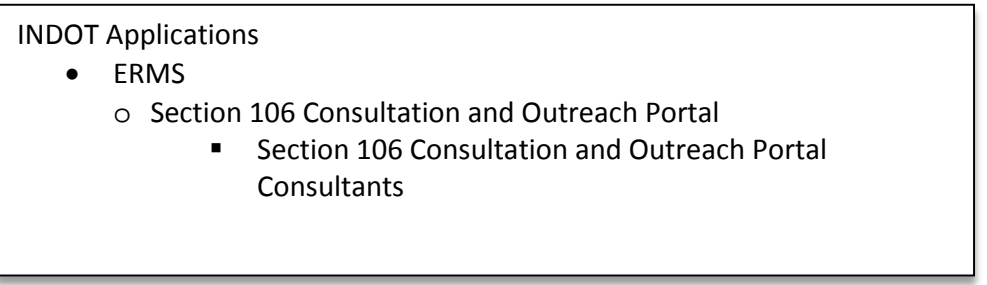

Each firm employee who will be posting documents into IN SCOPE should request this role. Once approved, the consultant will not have to complete this step again.

Once consultants have the proper access setup they will be provided a link in ITAP with access to the Oracle Universal Content Management (UCM) interface. Documents are checked-in to ERMS using the UCM interface.

#### **Posting (Checking-In) Documents**

All Section 106 documents should be posted to IN SCOPE. This primarily includes the following:

- Early Coordination Letters (ECL)\*
- **EXECUTE:** Archaeology Reports\*\*
- **History Property Reports**
- **Follow-up Correspondence**
- **Section 4f Alternatives Analysis**
- **Bridge Plan Reviews**
- **Finding/800.11 Documentation**
- **Memorandums of Agreement**
- **D**ther
- Public Notices\*\*\*

\*A link to IN SCOPE should be provided in the ECL. It is not necessary to include a copy of every letter sent to ever consulting party. A "generic" or template copy of the ECL may be uploaded that is addressed "Dear Consulting Party."

\*\*Archaeology reports on IN SCOPE are only accessible to Native American Tribes.

\*\*\*Public notices should include a link and reference to IN SCOPE so the public can view the Section 106 documents.

Consultants will be submitting documents to IN SCOPE only after the INDOT-CRO reviewer has reviewed the document and has provided approval to the consultant to upload the document.

Once a document is checked-in by the consultant, the INDOT-CRO reviewer and team leads will receive an email that the document is ready for posting and will be directed to review/approve the document. Typically, the INDOT-CRO reviewer will approve documents. If however, the reviewer is out of the office and the document needs to be posted in their absence, team leads can approve. An email will be sent to the consultant and INDOT-CRO reviewer when the document is posted.

**Tips**

- A UCM Users Guide is available on the ERMS toolbar. Training videos are also available in ERMS.
- Consultants must use the INDOT-CRO Naming Convention guidance, located in the appendix, when submitting documents.
- Remember to always use the same Project Name when posting multiple documents so there are not multiple project listings for one project.
- Document size limit is 50 MB.

Please refer to the following workflow for further reference.

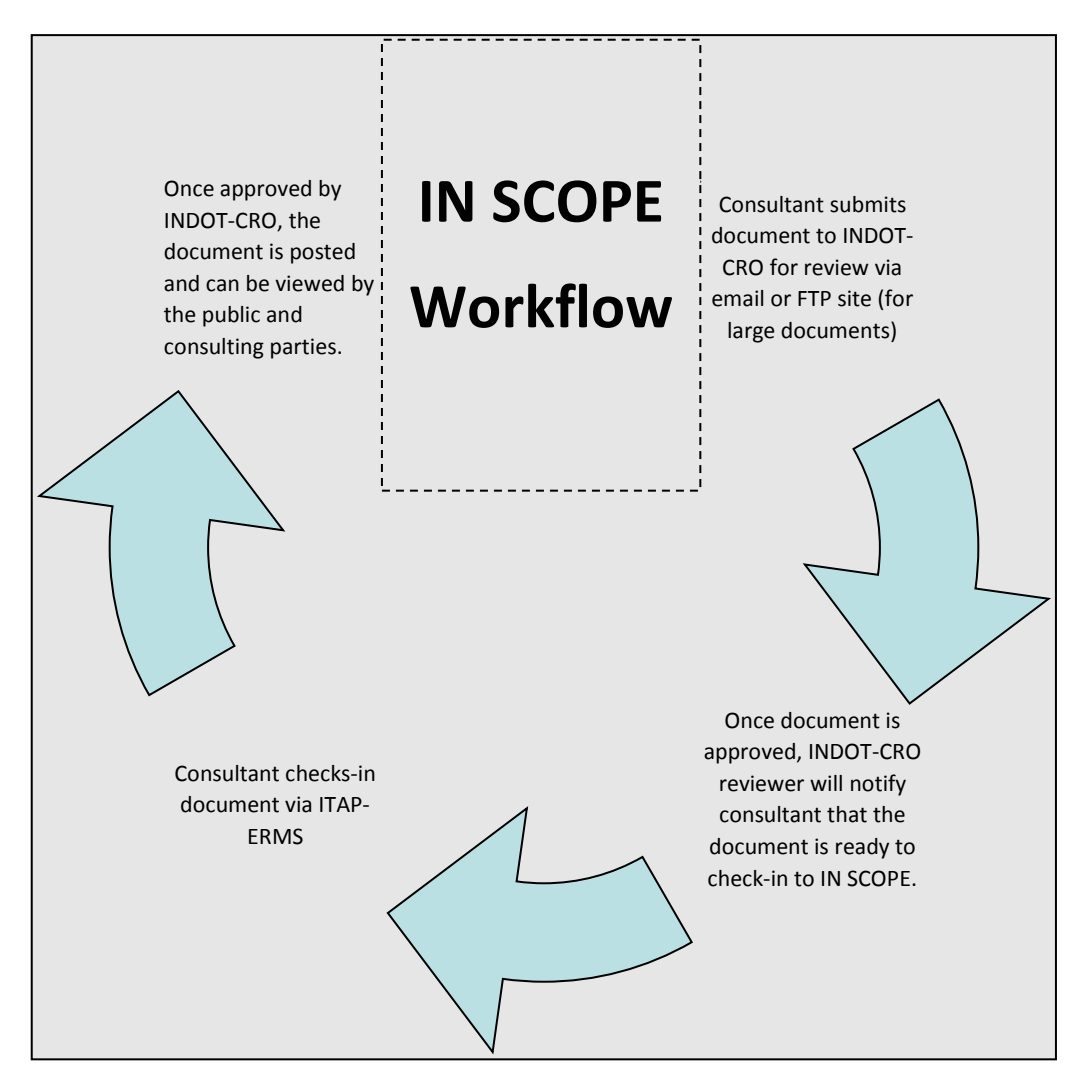

#### **Consulting Party Notification Protocol**

Adhere to the following protocols when notifying consulting parties of document postings to IN SCOPE.

#### SHPO: **All Section 106 correspondence and documents will be provided to SHPO as a hard-copy.**

Native American Tribes: Tribal consulting parties have secured access to view archaeology reports posted onto IN SCOPE. As with any other consulting party, Tribes will be able to view any posted document. Tribal consulting parties should be notified of postings via email following INDOT-CRO guidance.

Other consulting parties: Consulting parties can be notified of the ECL and other document postings via email correspondence. **The following procedures must be adhered to when using email as the primary correspondence delivery tool:**

- A list of consulting parties and their email addresses should be provided to INDOT-CRO at the same time the ECL is under review. Not providing this list up front will delay the review process.
- If an email is not located for a consulting party, then they should receive hard-copy correspondence. Please make a note in the consulting parties list when email addresses are not available.
- Emails to consulting parties notifying them of a IN SCOPE posting should not be sent until that document has been approved and posted on IN SCOPE by INDOT.
- The email subject line should indicate it is a FHWA Federal Aid project, also include the project name/location, and INDOT Designation number.
- The email should list the documents that have been posted.
- The Early Coordination Letter should be attached to the email for fast access by the recipients. The email can indicate that the recipient can reply to the email.
- The INDOT-CRO reviewer must be cc'd on email correspondence.
- If an email is not deliverable for a recipient, then a hardcopy must be sent.
- Include a copy of email correspondence in the 800.11 documentation.

Sample language to be inclu[ded in the Early Coordination Letter](http://erms.indot.in.gov/Section106Documents/) and email regarding IN SCOPE:

*Please note that a hard copy of these materials are being submitted to the INSHPO. In an effort to conserve resources, this letter and all of its attachments can be viewed electronically by accessing INDOT's Section 106 document posting website IN SCOPE at http://erms.indot.in.gov/Section106Documents/. Please use the project identification details provided in the subject heading to search for the documents. A hard copy of the materials will be*  *provided to any invited consulting party who makes such a request within seven (7) days of receipt of this notification.* 

Please keep in mind that IN SCOPE should not limit access to Section 106 documents. If a consulting party requests a hard copy, please provide it a[s expeditiously as possible s](mailto:pacarpenter@indot.in.gov)o that they are able to review and provide any comments within the 30-day period.

#### **Got Questions?**

For any document specific questions, please direct to the INDOT-CRO staff reviewing the document. If there are any general problems or questions with accessing or posting documents, please direct those to Patrick Carpenter at 317-233-2061- pacarpenter@indot.in.gov or submit a help desk ticket through ITAP.

**Appendix**

Appendix A: Document Naming Conventions Appendix B: Screen Shots

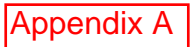

#### **Section 106 Document Naming Conventions**

Documents submitted to or prepared by INDOT's Cultural Resources Office (CRO) should be titled by the prescribed naming convention described in this memo. The naming conventions are intended to make it easier to locate and retrieve documents for agency, consultant and public use.

#### **INDOT Section 106 documents should adhere to the following template:**

Project name \_Desxxxxxxx\_ documenttype \_Date (year-mm-dd)

*Instructions for each title segment-*

**Project name-** route#, street/roadname, common name, if state bridge-list route # and feature crossed, for county bridges-list county (use CO) and bridge #

**INDOT Des. #** - Des followed by seven digits (do not use # or No.)

**Document type** -HPR for Historic Property Report as example, see examples below

**Date**- year (four digits)-month (mm-two digits)-date (dd-two digits)

#### **Examples**

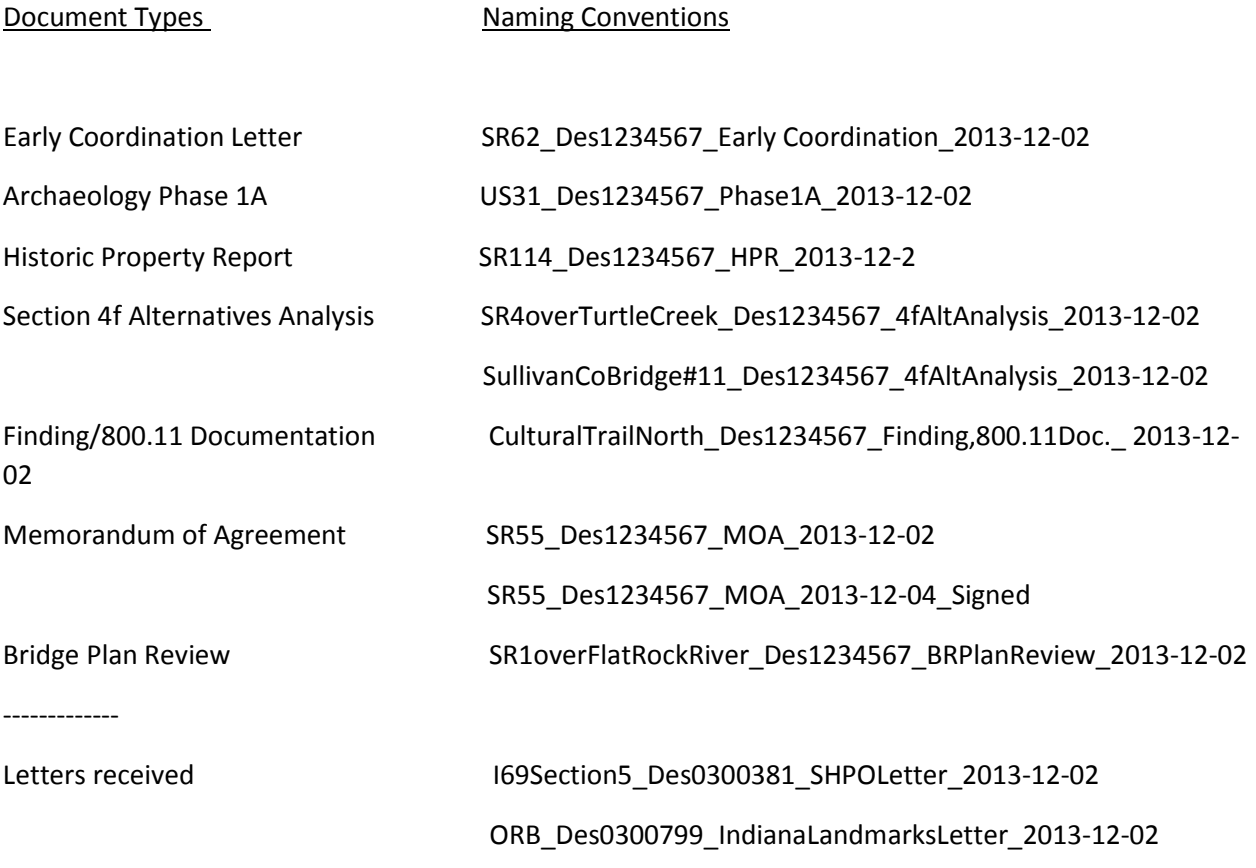

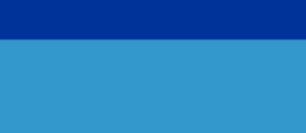

**INDOT Technical Application Pathway** 

多多鱼

# Appendix B:<br>Screenshots- Check-in process

#### Home

Application

**Business** 

User

**Training Videos List** 

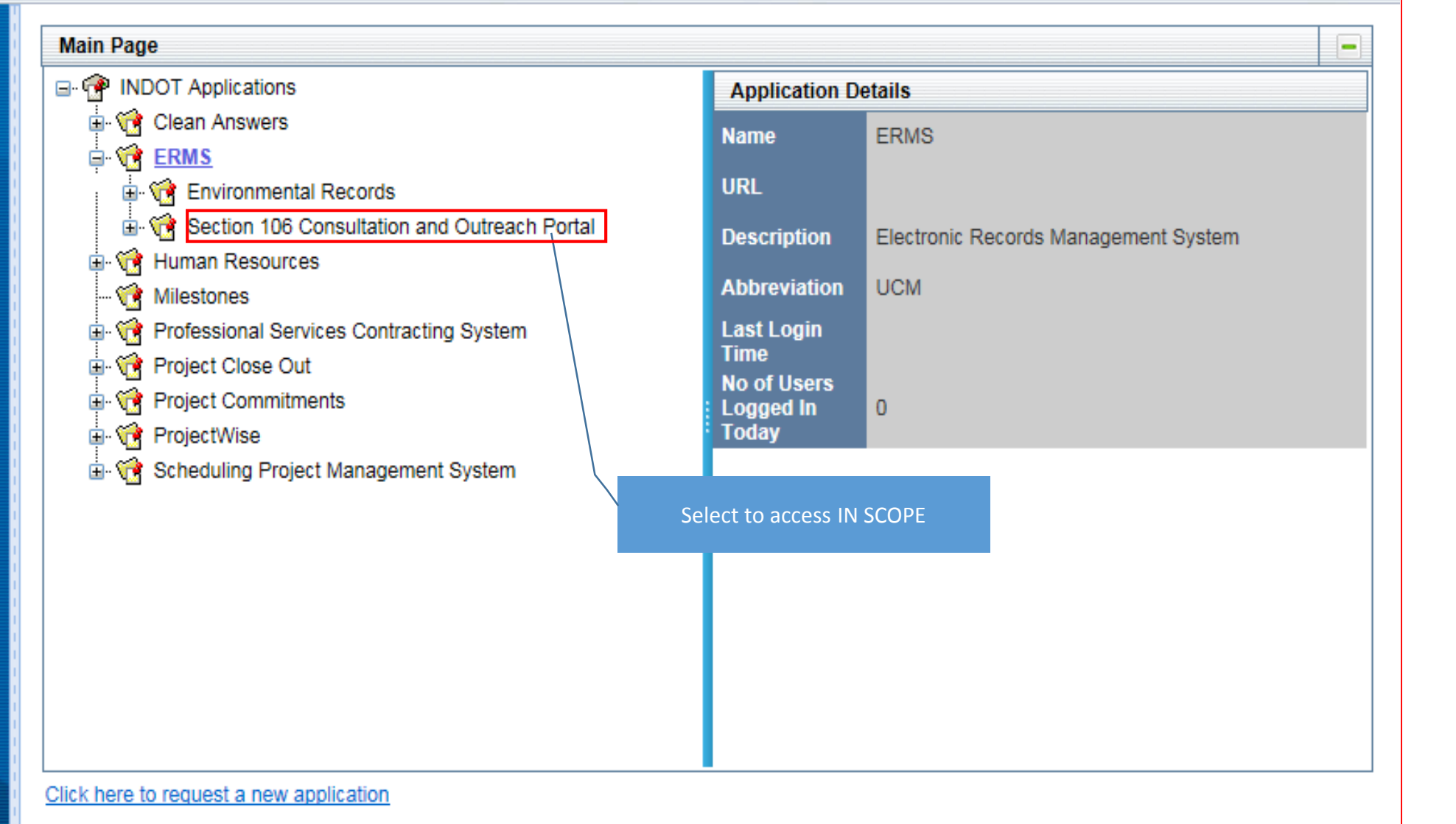

Indiana Department of Transportation

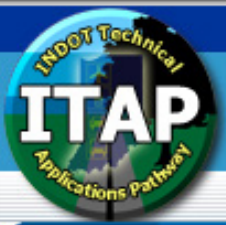

Home

Application

**Business** 

**User** 

#### 分配合 **INDOT Technical Application Pathway**

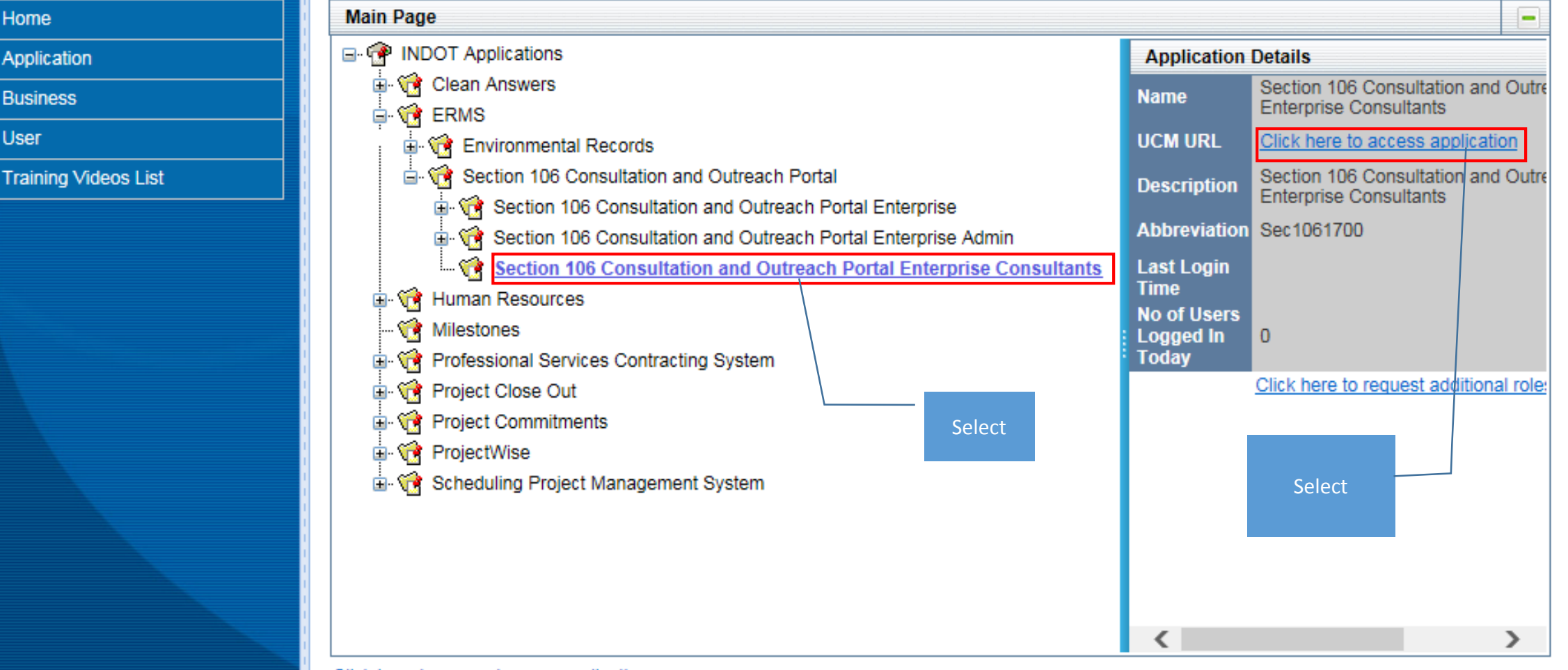

Click here to request a new application

Indiana Department of Transportation

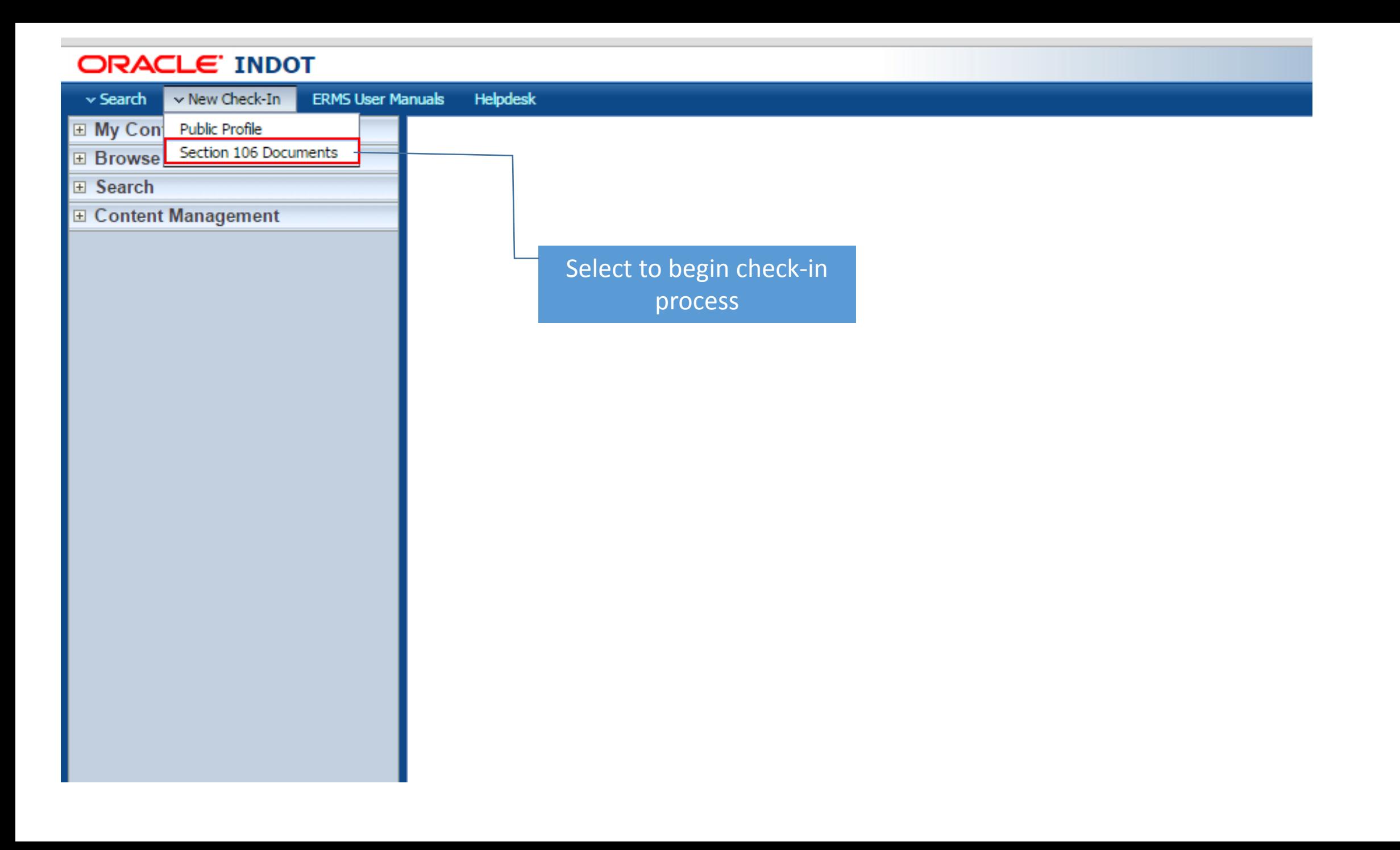

### **ORACLE' INDOT**

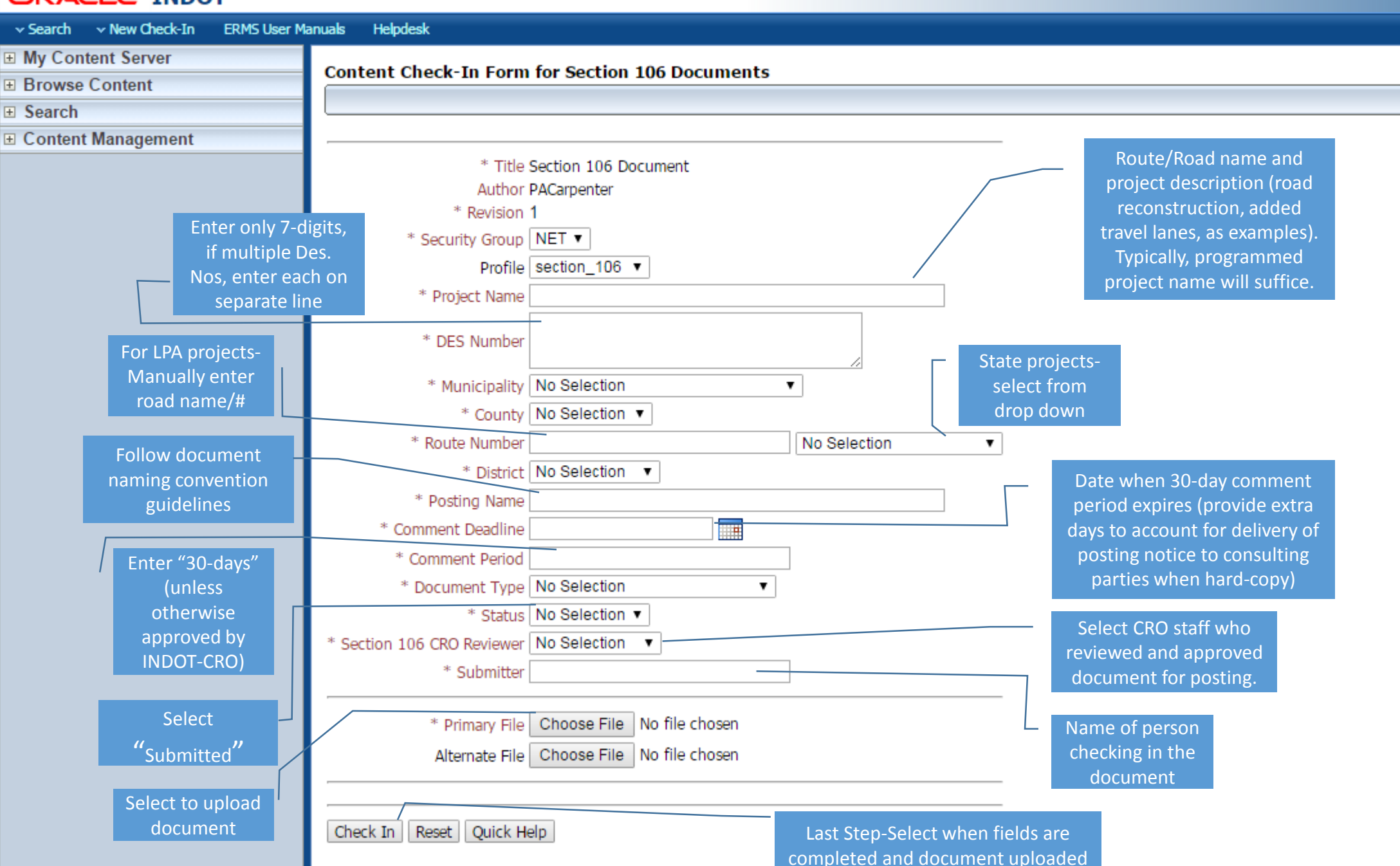

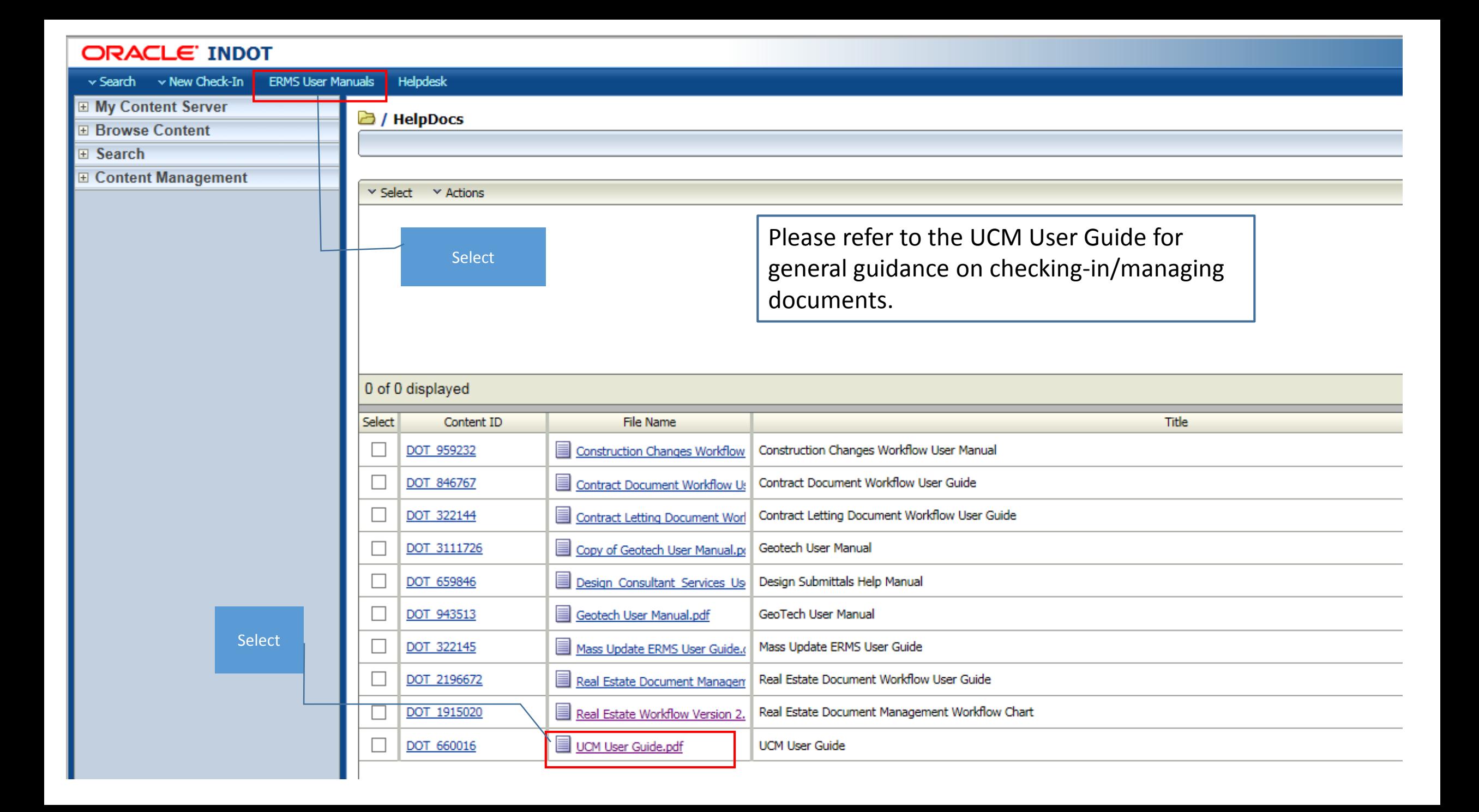